A<br>  $B$   $T+1$ <br>  $T+3$ B<br>T  $\begin{array}{ccccc}\n & 9 & \textcircled{w16} & \textcircled{w} \\
& 9 & \textcircled{w16} & \textcircled{w} \\
& & 9 & \textcircled{w16} & \textcircled{w16} \\
& & & 9 & \textcircled{w16} & \textcircled{w2}\n\end{array}$  $9 \t30 \t15 \t00$ 

**启动股票一般多久到账|股票分红日后几天可以到账?-股**

**四、在网上开股票帐户需要多久才发短信通知成功了?**

 $\frac{1}{2}$ , and  $\frac{1}{2}$ , and  $\frac{1}{2}$ , and  $\frac{1}{2}$ , and  $\frac{1}{2}$ , and  $\frac{1}{2}$ , and  $\frac{1}{2}$ , and  $\frac{1}{2}$ , and  $\frac{1}{2}$ , and  $\frac{1}{2}$ , and  $\frac{1}{2}$ , and  $\frac{1}{2}$ , and  $\frac{1}{2}$ , and  $\frac{1}{2}$ , and  $\frac{1}{2}$ ,  $\alpha$  , and  $\alpha$  , and  $\alpha$  is the contract of  $\alpha$  $100 \qquad \qquad 1$ 9:30 11:30 13:00 15:00

 $90\%$  50%~100%

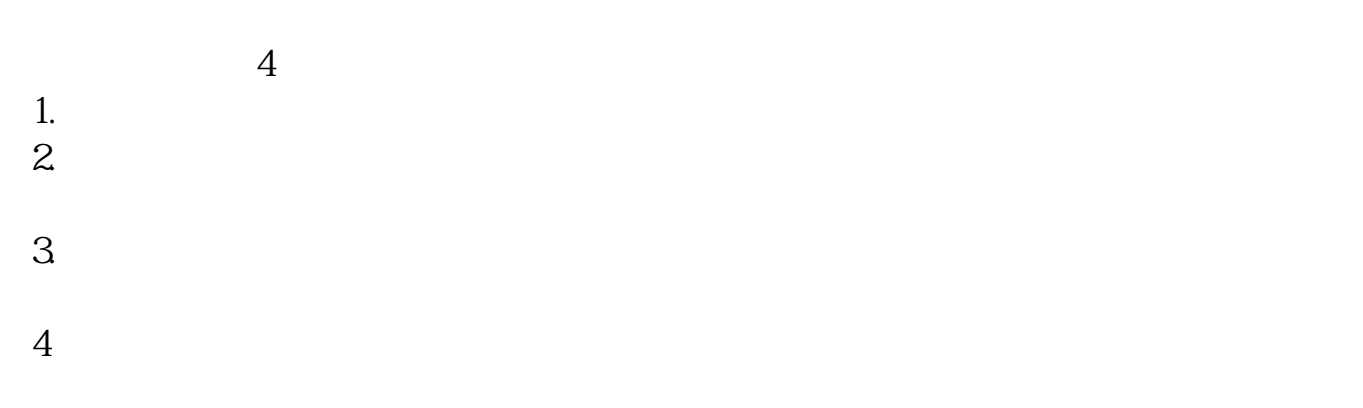

 $\overline{2/3}$ 

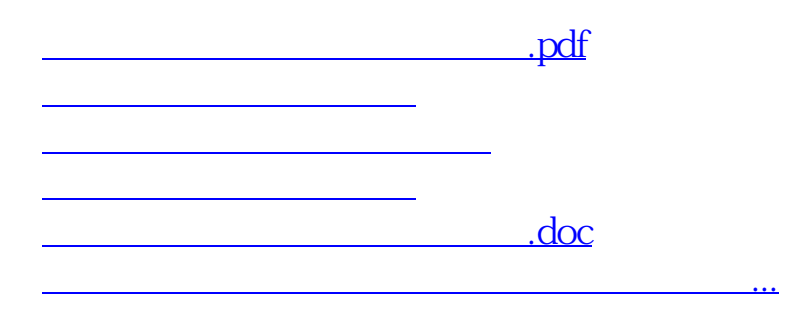

<https://www.gupiaozhishiba.com/chapter/9802.html>